## **HORA DE HORAS SEMANAL PARA HOSPITALIDAD**

**Por cortesía de QuickBooks**

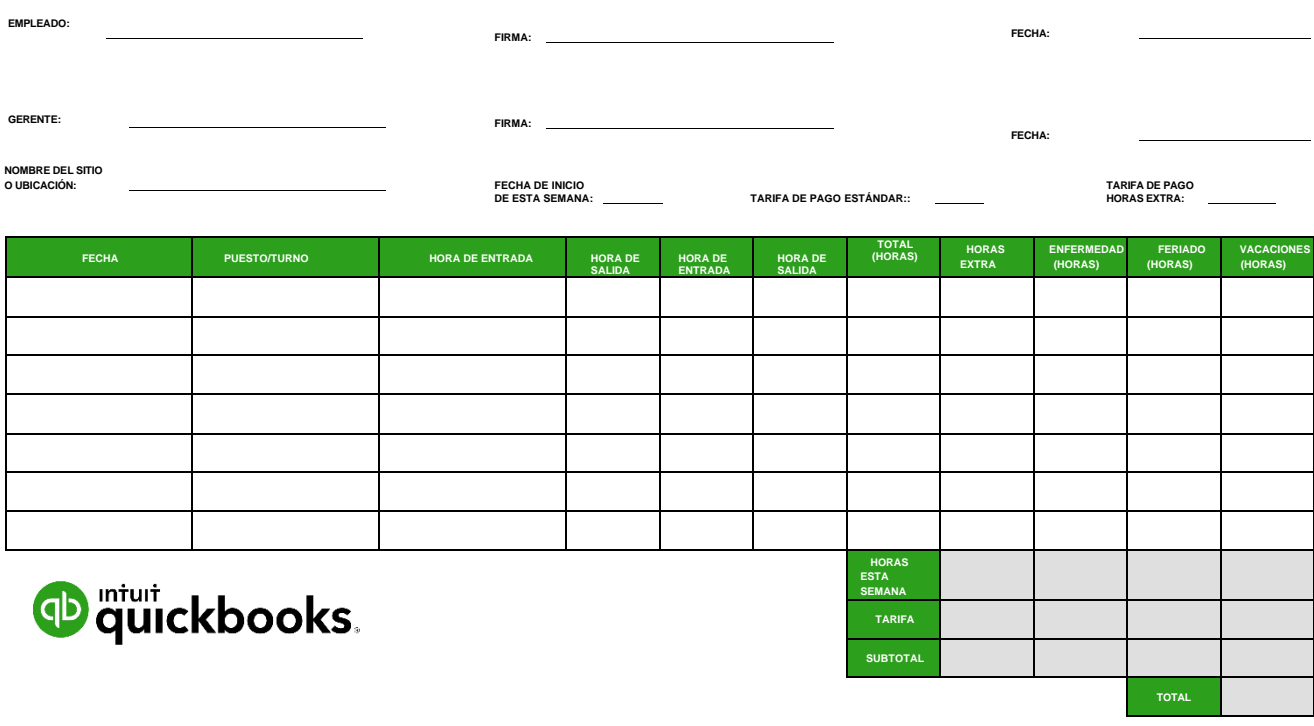